**Kit** 條碼無法自動讀取

速拿普 **(**[非定量檢測](#page-1-0)**)**

定量檢測 **[\(TT4, Cortisol, BA\)](#page-2-0)**

## 速拿普 **(**非定量檢測**)**

<span id="page-1-0"></span>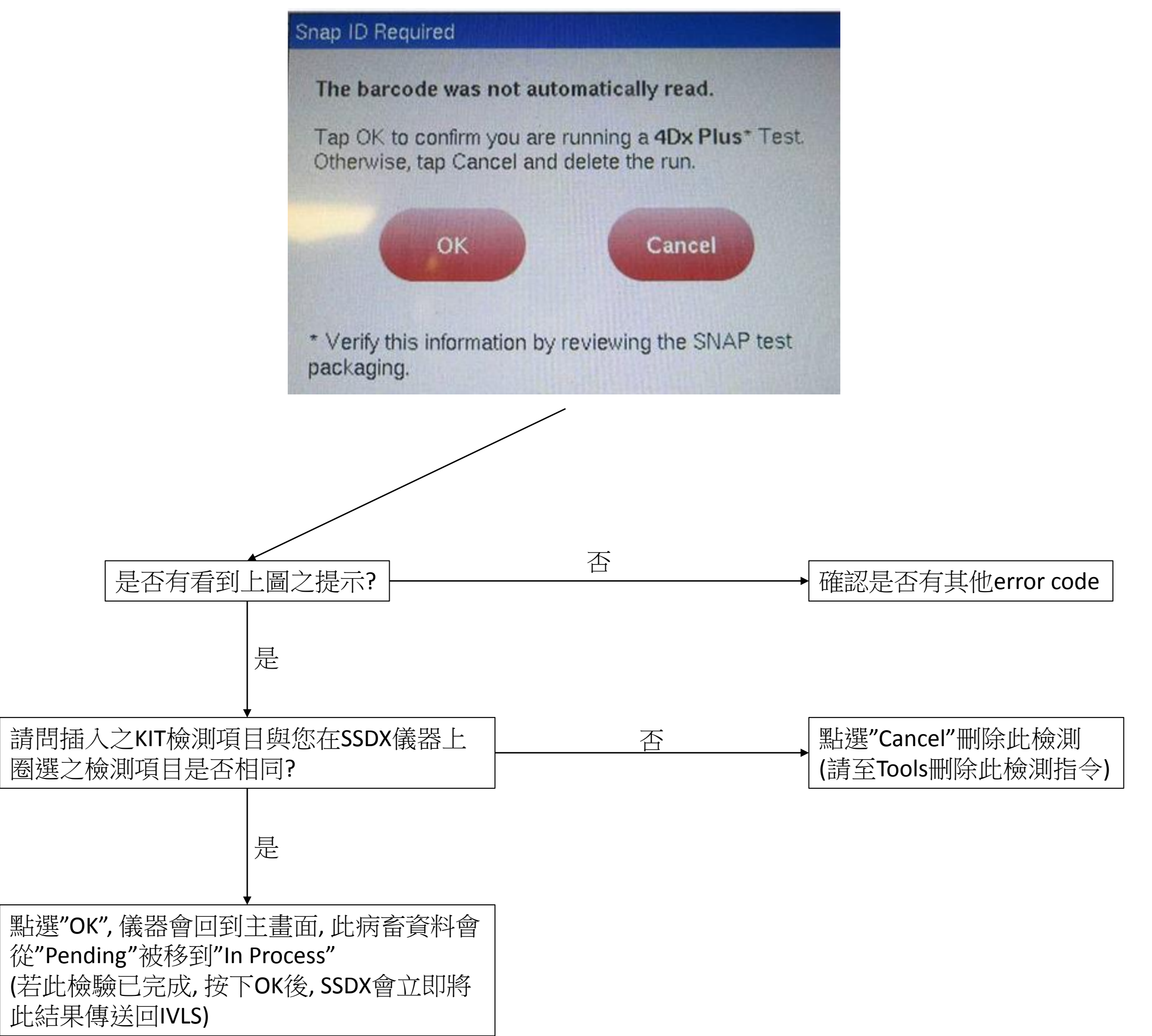

## 儀器若無法自動讀取條碼將出現下圖之提示

## 定量檢測 **(TT4, Cortisol, BA) 2.** Depending on whether or not a customer has had a barcode **2.** Depending on whether or not a customer has had a barcode

<span id="page-2-0"></span>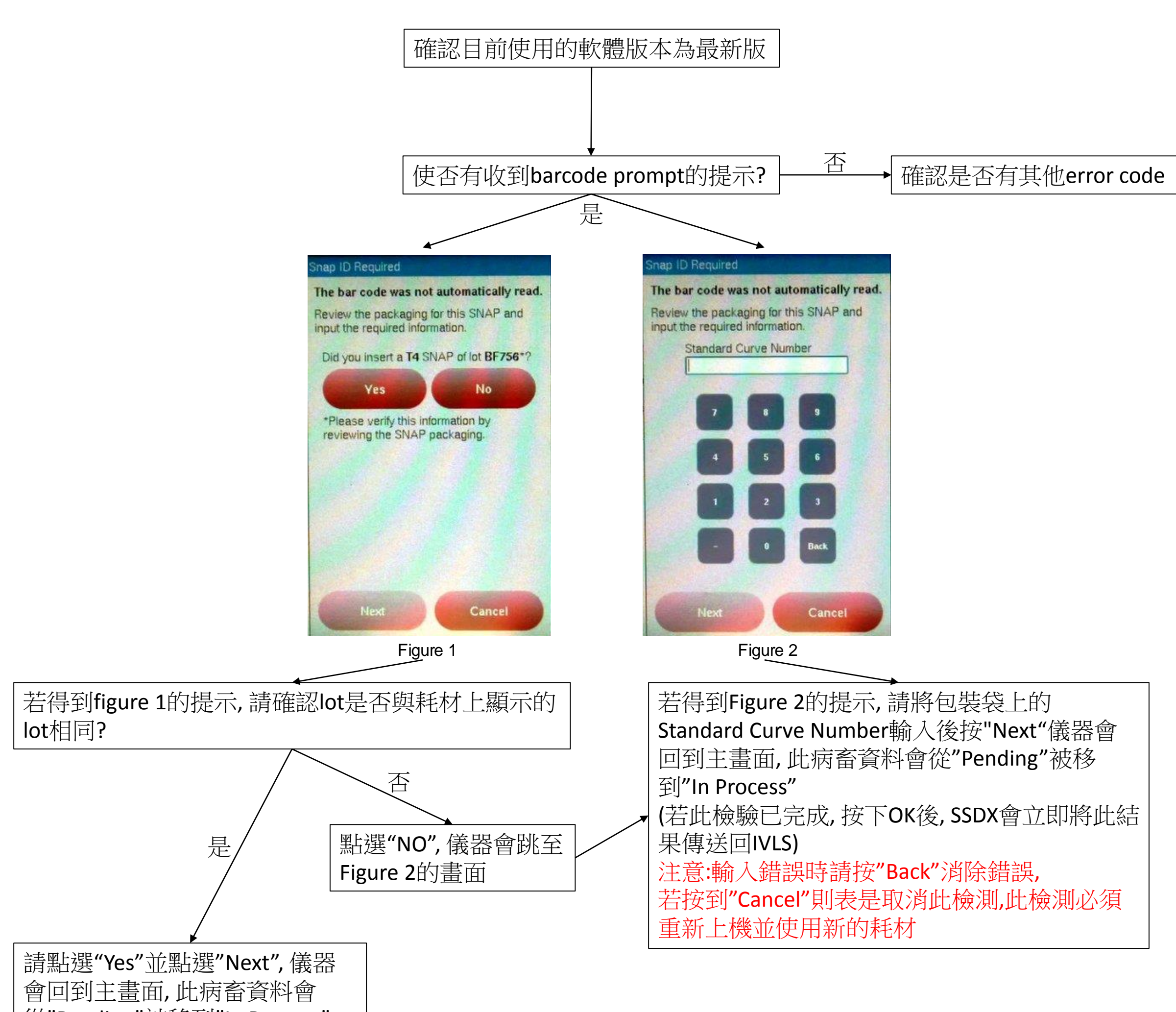

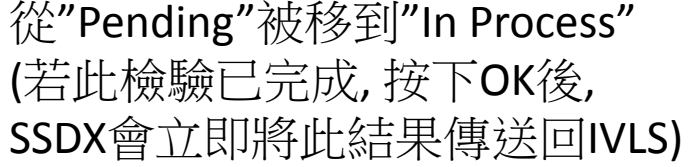